#### **UCHWAŁA NR 1035/15**

# **ZARZĄDU WOJEWÓDZTWA ŚWIĘTOKRZYSKIEGO**

### **Z DNIA 23 grudnia 2015r.**

#### **W SPRAWIE:**

## **Przyjęcia dokumentu pn.: "Zalecenia dotyczące zamknięcia Regionalnego Programu Operacyjnego dla Województwa Świętokrzyskiego na lata 2007-2013".**

#### **NA PODSTAWIE:**

.

Art. 41 ust. 2 pkt 4 ustawy z dnia 5 czerwca 1998 r. o samorządzie województwa (Dz. U. z 2015 r. poz 1392), art. 56 ust 1 oraz art. 62 pkt 1 e Rozporządzenia Rady (WE) nr 1083/2006 z dnia 11 lipca 2006 r. ustanawiającego przepisy ogólne dotyczące Europejskiego Funduszu Rozwoju Regionalnego, Europejskiego Funduszu Społecznego oraz Funduszu Spójności i uchylającego rozporządzenie (WE) nr 1260/1999 (Dz. Urz. UE L 210 z dnia 31 lipca 2006 r., str. 25)

#### **§ 1**

Przyjmuje się dokument pn.: "Zalecenia dotyczące zamknięcia Regionalnego Programu Operacyjnego dla Województwa Świętokrzyskiego na lata 2007-2013", stanowiący załącznik do niniejszej Uchwały.

**§ 2** Wykonanie uchwały powierza się Marszałkowi Województwa Świętokrzyskiego. **§ 3**

Uchwała wchodzi w życie z dniem podjęcia.

# **WICEMARSZAŁEK WOJEWÓDZTWA ŚWIĘTOKRZYSKIEGO**

# **JAN MAĆKOWIAK**

# Załącznik nr 1

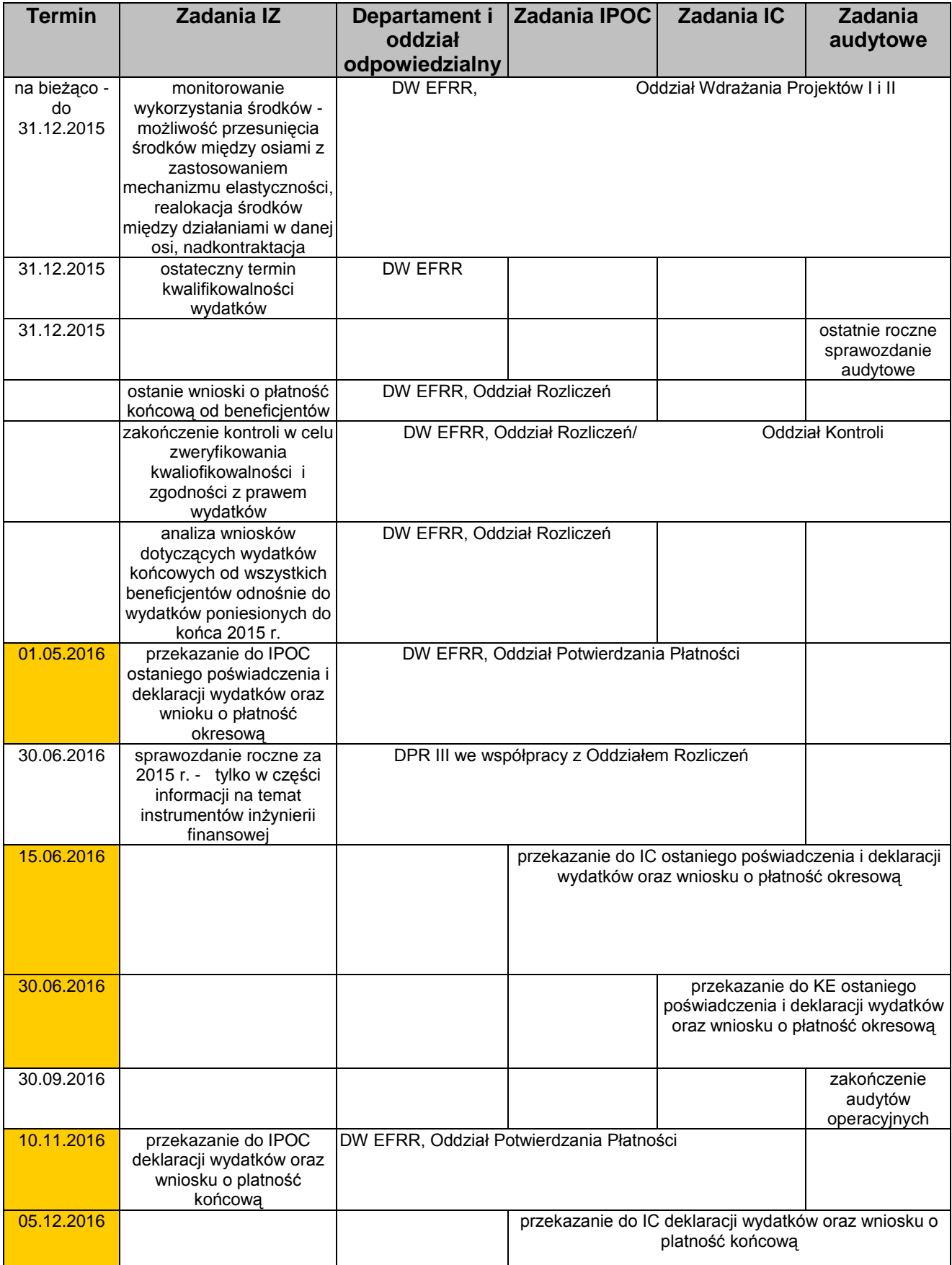

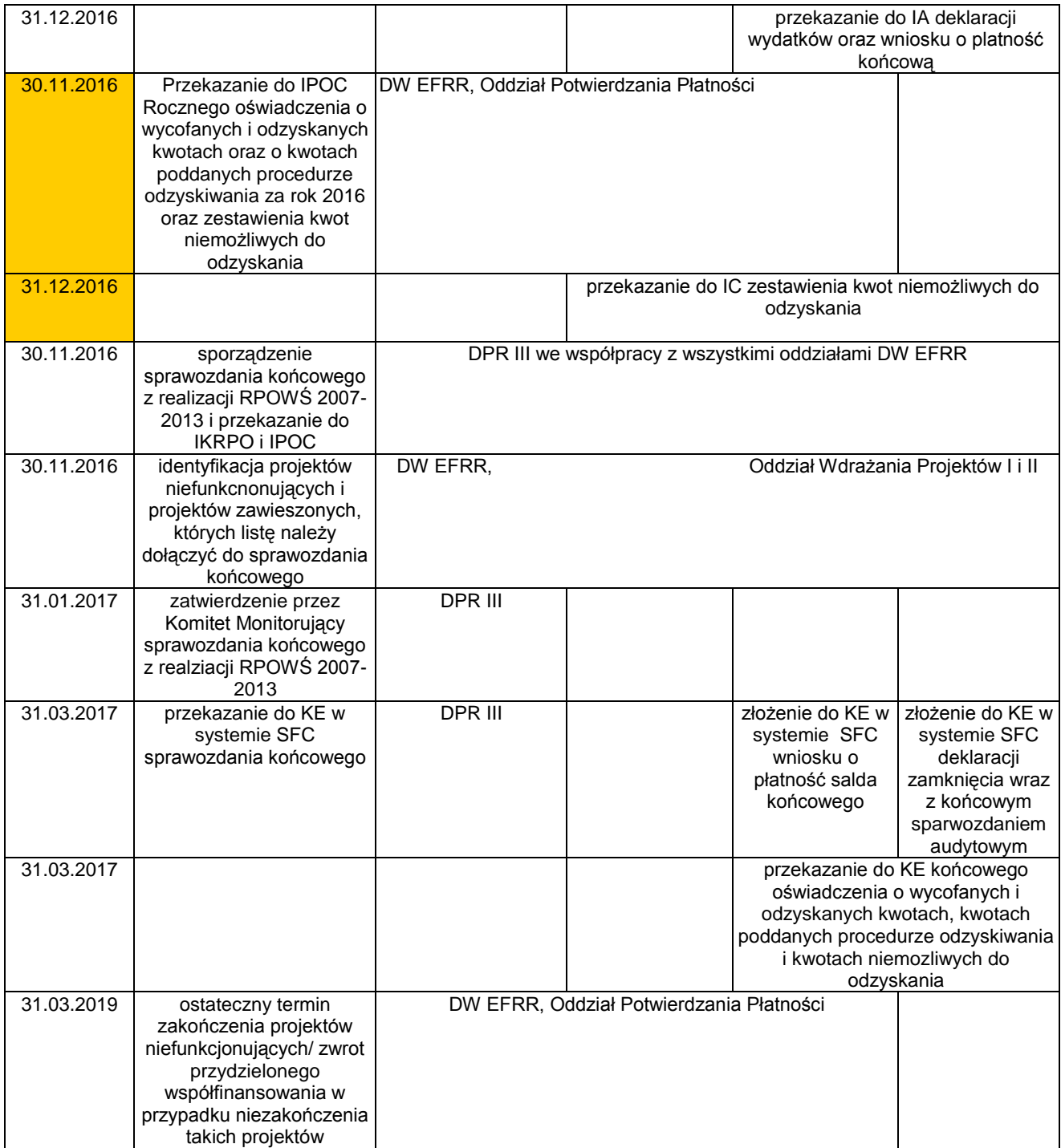

#### **Załącznik nr 2. Wzór** *Zbiorczej tabeli projektów* **niefunkcjonujących (którą należy dołączyć do Sprawozdania końcowego)**

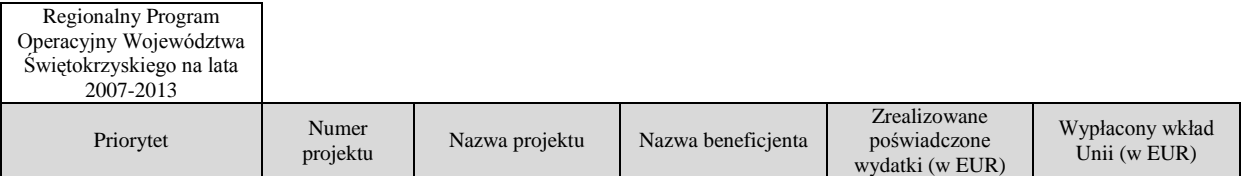

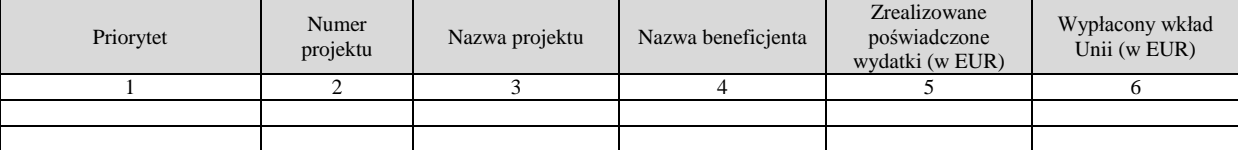

Sposób wypełniania pól:

- w kolumnie 1. **Priorytet** należy podać w poszczególnych wierszach numer i nazwę priorytetu/priorytetów, których dotyczy dana tabela;
- w kolumnie 2. **Numer projektu** w kolejnych wierszach należy podać numery wniosków o dofinansowanie projektów, zgodnie z KSI (SIMIK 07-13);
- w kolumnie 3. **Nazwa projektu** w kolejnych wierszach należy podać nazwy projektów;
- w kolumnie 4. należy **podać nazwę beneficjenta**;  $\bullet$
- w kolumnie 5. należy podać kwotę **łącznych poświadczonych do KE wydatków** zrealizowanych na  $\bullet$ rzecz projektu;
- w kolumnie 6. należy podać **kwotę środków UE wypłaconych na rzecz projektu.**  $\bullet$

#### **Załącznik nr 3. Wzór** *Zbiorczej tabeli projektów zawieszonych (którą należy dołączyć do Sprawozdania końcowego)*

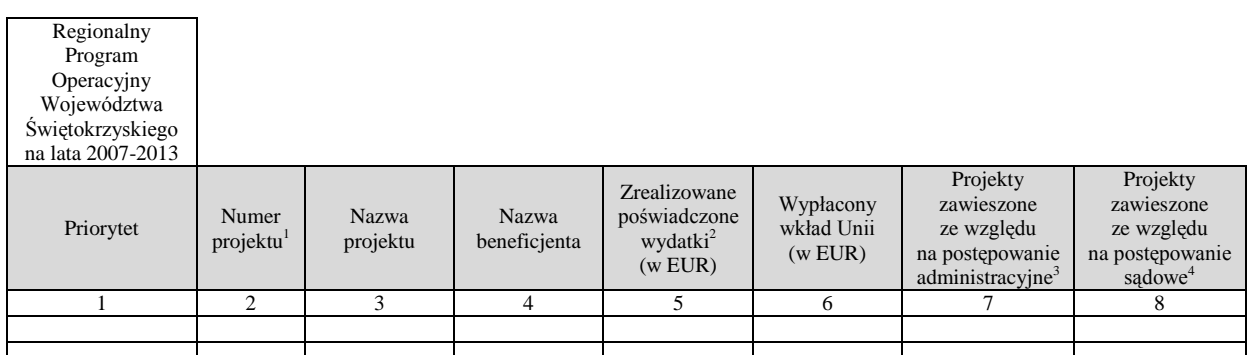

Sposób wypełniania pól:

1

- w kolumnie 1. **Priorytet** należy podać w poszczególnych wierszach numer i nazwę priorytetu/priorytetów, których dotyczy dana tabela;
- w kolumnie 2. **Numer projektu** w kolejnych wierszach należy podać numery wniosków o dofinansowanie projektów, zgodnie z KSI (SIMIK 07-13);
- w kolumnie 3. **Nazwa projektu** w kolejnych wierszach należy podać nazwy projektów;  $\bullet$

<sup>1</sup> Numer wniosku o dofinansowanie z systemu KSI (SIMIK 07-13).

<sup>&</sup>lt;sup>2</sup> Łączne poświadczone wydatki faktycznie zrealizowane na rzecz projektu.

<sup>3</sup> Wstawić X w kolumnie 7 lub 8.

<sup>4</sup> Wstawić X w kolumnie 7 lub 8.

- w kolumnie 4. należy **podać nazwę beneficjenta**;  $\bullet$
- w kolumnie 5. należy podać kwotę **łącznych poświadczonych do KE wydatków** zrealizowanych na rzecz projektu;
- w kolumnie 6. należy podać **kwotę środków UE wypłaconych na rzecz projektu**;  $\bullet$
- $\bullet$ w kolumnie 7 i 8 należy zaznaczyć **X** w odpowiednim polu **projekty zawieszone ze względu na postępowanie administracyjne** lub **sądowe**.